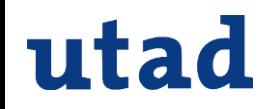

# *Ensino de Controlo Automático com o Laboratório Portátil TCLab*

**Paulo Moura Oliveira**

**Departamento de Engenharias UTAD, Portugal**

*email: oliveira@utad.pt*

*PAULO MOURA OLIVEIRA- SPEE\_Webinar\_17\_6\_2020*

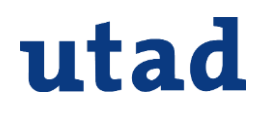

### **Motivação-Introdução**

✓ Penso que a seguinte afirmação **ainda** é válida:

**O ensino de qualquer Engenharia requer implementações práticas da técnicas aprendidas.**

- ✓ Na Engenharia do Controlo (*Control Engineering*) também.
- ✓ Potenciais **dificuldades** no ensino prático do controlo:
	- 1. O **tempo que cada aluno passa nos laboratórios** nas aulas práticas pode ser insuficiente para consolidar conhecimento.
	- 2. O **acesso dos alunos aos laboratórios extra aula** pode ser difícil ( disponibilidade, técnicos de apoio, etc.)

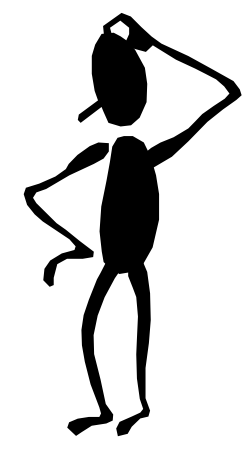

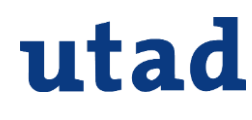

### **Motivação-Introdução**

- ✓ Os laboratórios de acesso remoto podem ser uma solução.
- ✓ Dependendo do tipo de experiência montar um laboratório de acesso remoto pode ser complexo e dispendioso.
	- 3. Muitos dos kits para o ensino prático de controlo são **dispendiosos ( e.g. Quanser, Feedback ).**
	- 4. Os alunos (e professores) "anseiam" por dispositivos **simples de utilizar**, **portáteis**, que permitam testar técnicas de controlo.

#### **O TCLab pode parte da solução para este problemas**

# **O que é o TCLab?**

✓ **TCLab- Temperature Control Laboratory,** foi desenvolvido pelo John Hedengren [1] baseia-se num Arduino (Uno ou Leonardo):

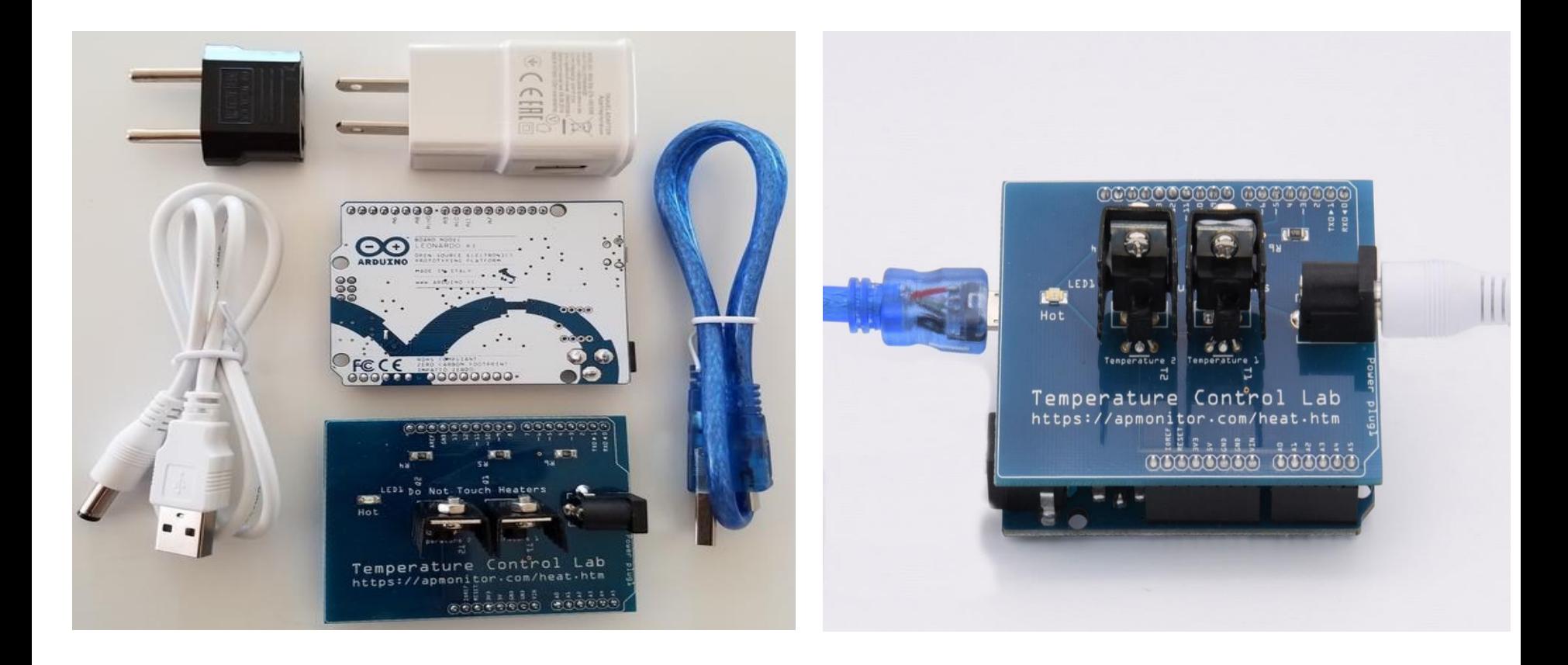

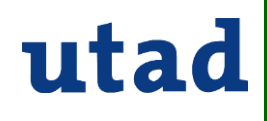

### **O que é o TCLab?**

**Dois transístores atuam no sistema como aquecedores (** *Heaters* **) - Atuadores**

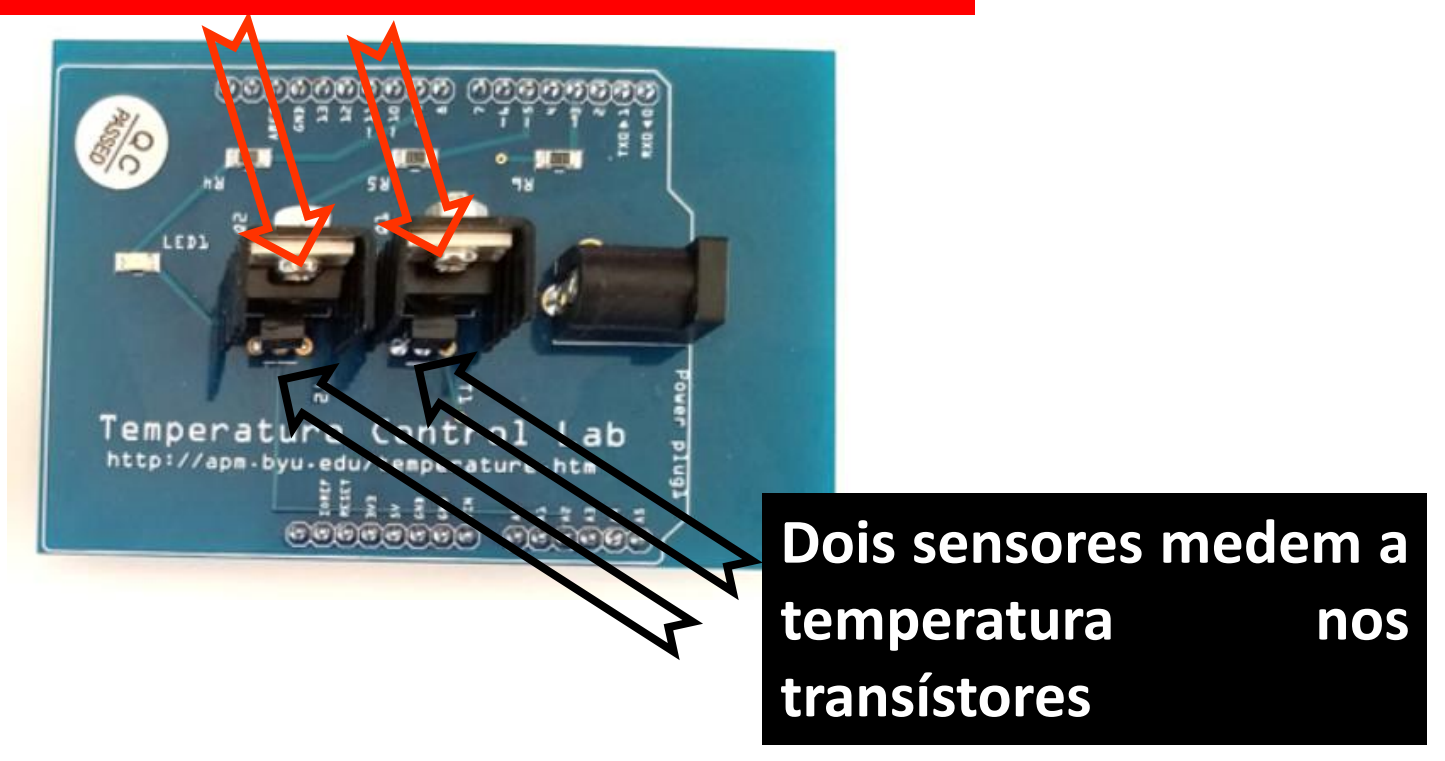

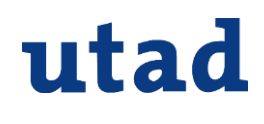

## **Porquê o TCLab?**

- ✓ Após a compra o TCLab está pronto para ser utilizado.
- ✓ Cada kit custa 35 USD (mais despesas de envio).

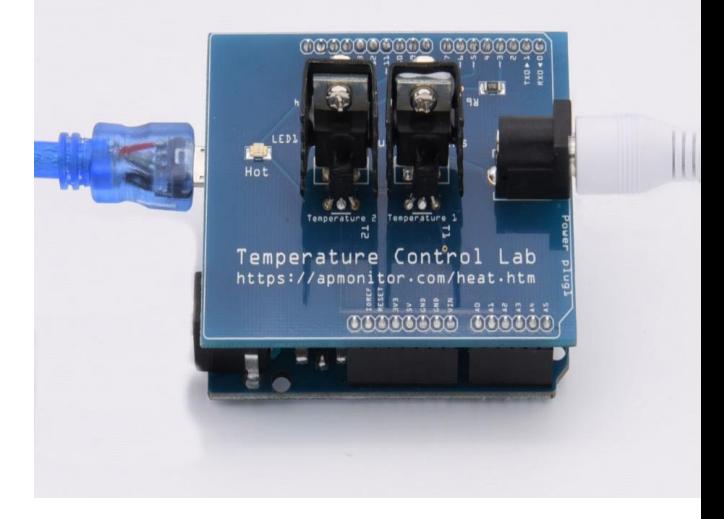

✓ Existe muita informação disponível de apoio para experiência de ensino de controlo em:

<http://apmonitor.com/heat.htm>

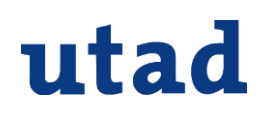

### **Como se liga o TCLab?**

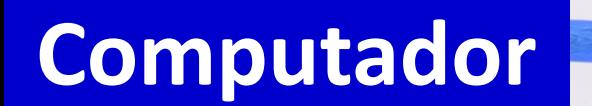

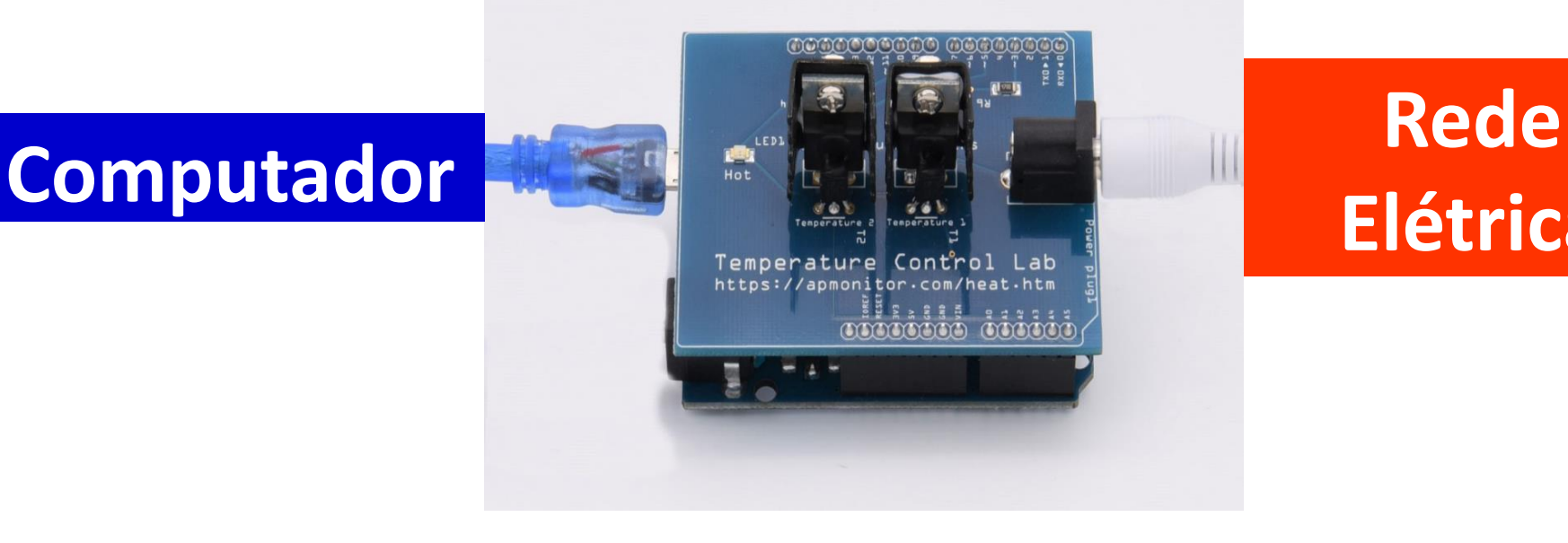

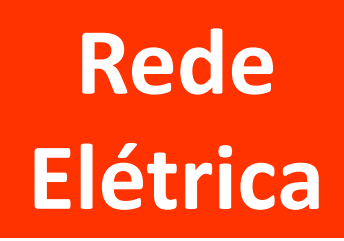

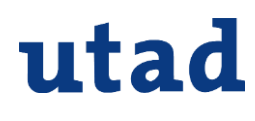

### **Controlo PID**

- $\checkmark$  O Controlo de efeito Proporcional, Integrativo e Derivativo (PID) é **o mais utilizado** na indústria.
- ✓ **Como ajustar um controlador PID?**

**Controlar Automaticamente a temperatura no transístor 1**

- **1. Desenvolver um modelo matemático que represente o processo a controlar (dinâmica da temperatura o transístor).**
- **2. Com base no modelo projetar vários tipos de controladores.**
- **3. Simular o desempenho do sistema de controlo.**
- **4. Testar os controladores no TCLab.**

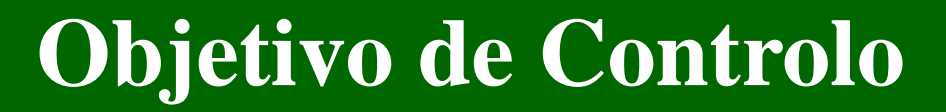

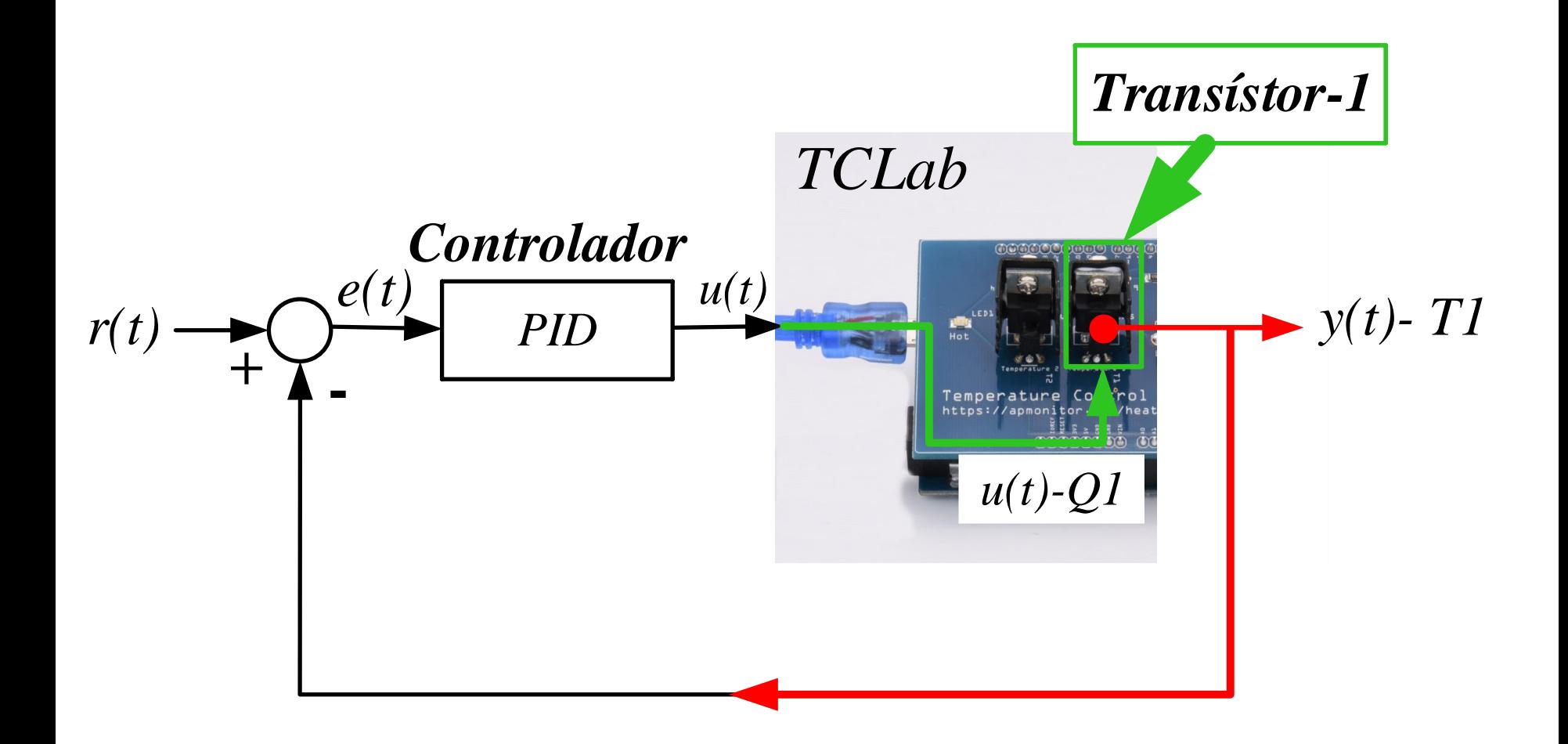

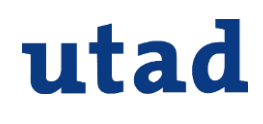

### **Objetivo de Controlo**

### ✓ **O TCLab é um dispositivo digital Controlo Digital**

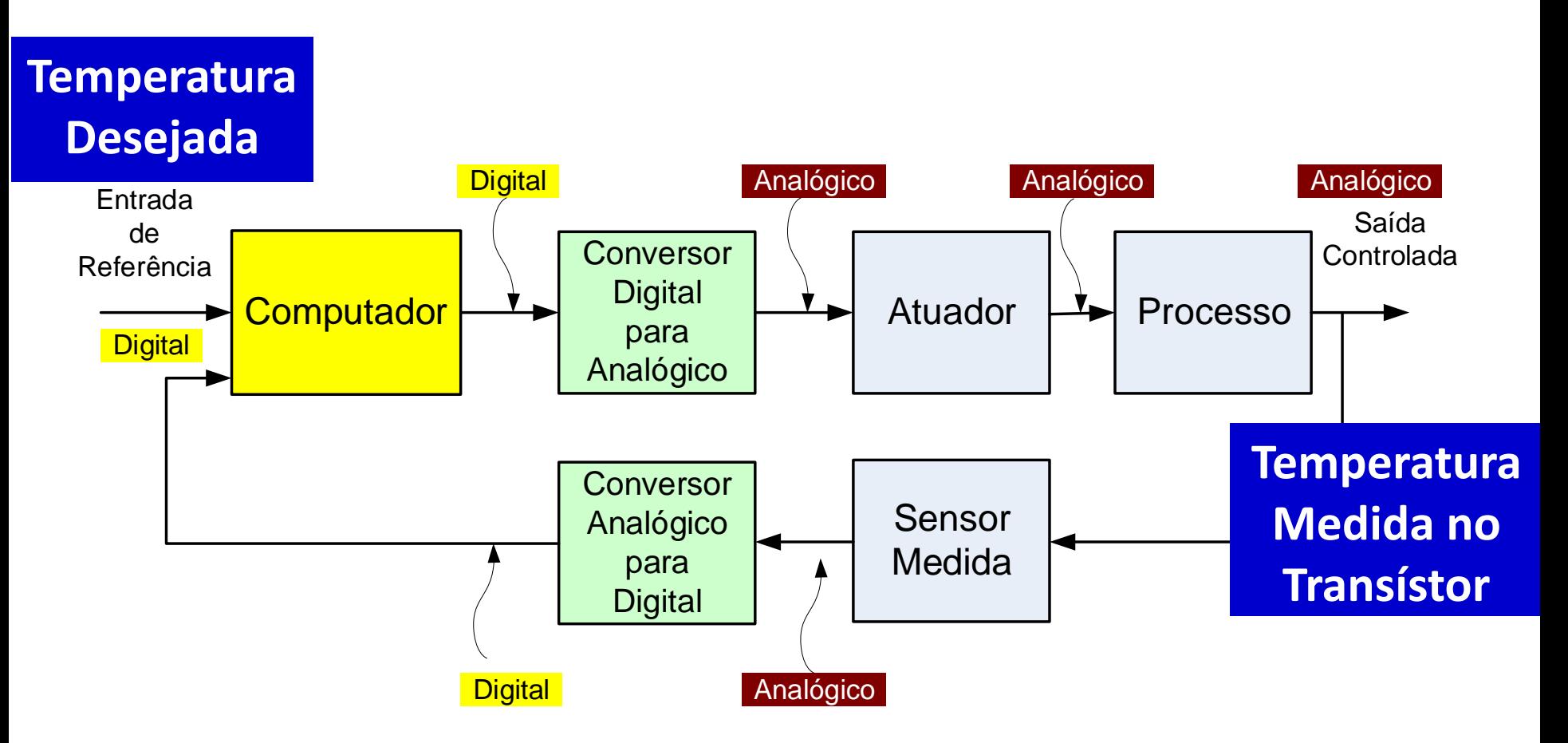

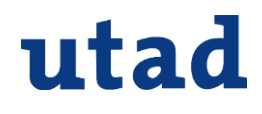

### **Como se Programa o TCLab?**

- $\checkmark$  O TCLab pode ser programado utilizando várias linguagens e ambientes:
	- **Python**

▪ **Matlab/Simulink**

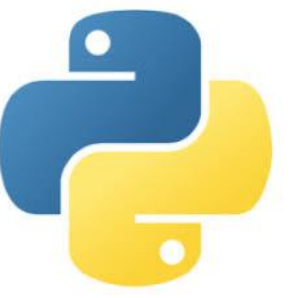

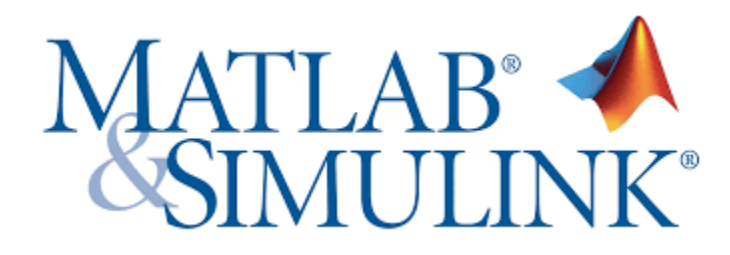

**OCTAVE** 

■<br>…

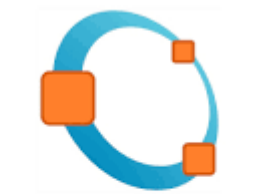

OCTAVE

PAULO MOURA OLIVEIRA- *SPEE\_Webinar\_17\_6* 11

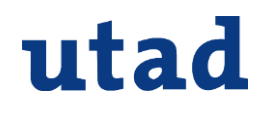

### **Experiências no Ensino**

- ✓ Nos últimos 2 anos tenho vindo a utilizar o TCLab nas aulas páticas das seguintes unidades curriculares:
	- **1. Modelação e Controlo de Sistemas**, 3º ano da Licenciatura em Engª Biomédica (2018-2019 / 2019-2020)
	- **2. Modelação e Controlo de Sistemas**, 3º ano da Licenciatura em Bioengenharia. (2019/2020)
	- **3. Controlo Digital**, 4º ano do Mestrado Integrado em Engenharia Eletrotécnica e de Computadores. (2018-2019 / 2019-2020)

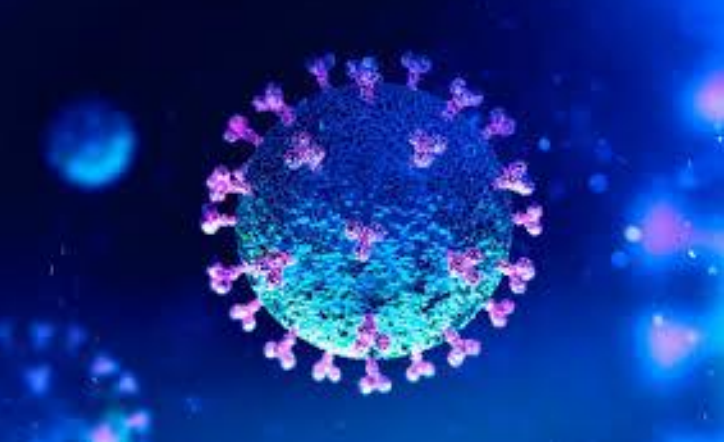

### **Identificação de um Modelo**

### ✓ Há várias técnicas de desenvolver um modelo de um sistema.

#### **Arduino Dynamic Temperature Modeling**

Objective: Derive a nonlinear transient model and fit a linear first order or second order system. Compare the model predictions to the transient lab data.

The first phase of the temperature control lab is to derive a dynamic model of the system with quess values for parameters. The three important elements for a control loop are the measurement device (thermistor temperature sensor), an actuator (transistor), and capability to perform computerized control (USB interface). At maximum output the transistor dissipates 1 W of power at 100% heater output. The mass of the transistor and heat sink with fins is 4 gm.

✓ **Existem sistemas em todos os domínios das Engenharias que podem ser modelados por equações diferenciais de 1ª e 2ª ordem.**

utad

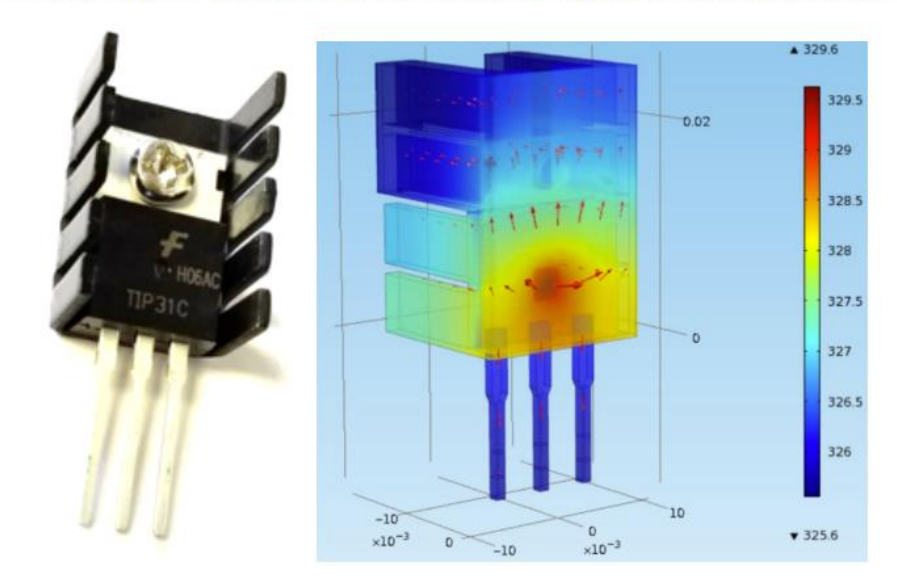

<https://apmonitor.com/pdc/index.php/Main/ArduinoModeling>

### **Identificação de um Modelo**

✓ Vamos modelar o processo por um modelo de **primeira ordem com atraso no tempo (First Order Plus Time Delay, FOPTD)**.

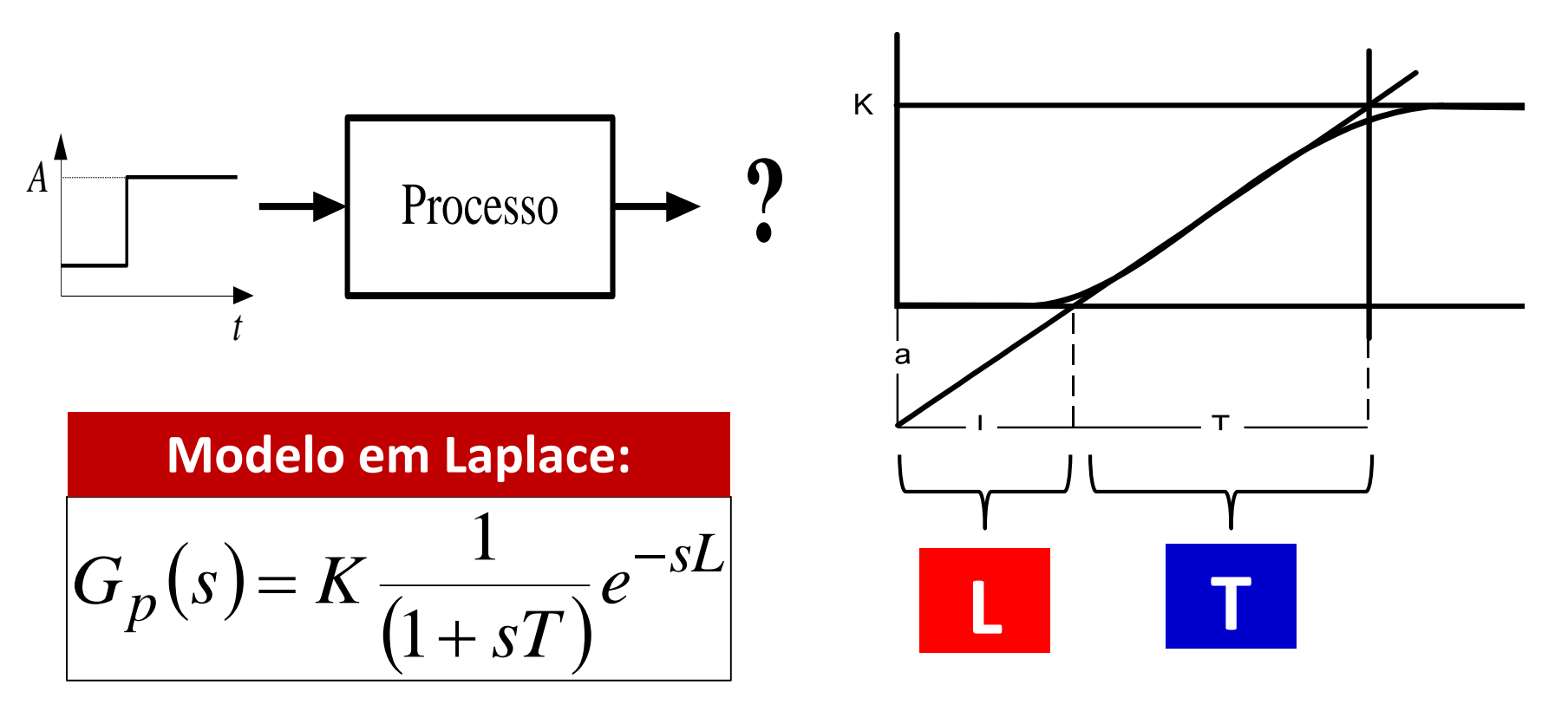

utad

### **Identificação de um Modelo**

#### **Método dos Dois Pontos (***2pt***)**

✓ Este método baseia-se na determinação de dois pontos da resposta em malha aberta **(35.2% e 85.3%)**.

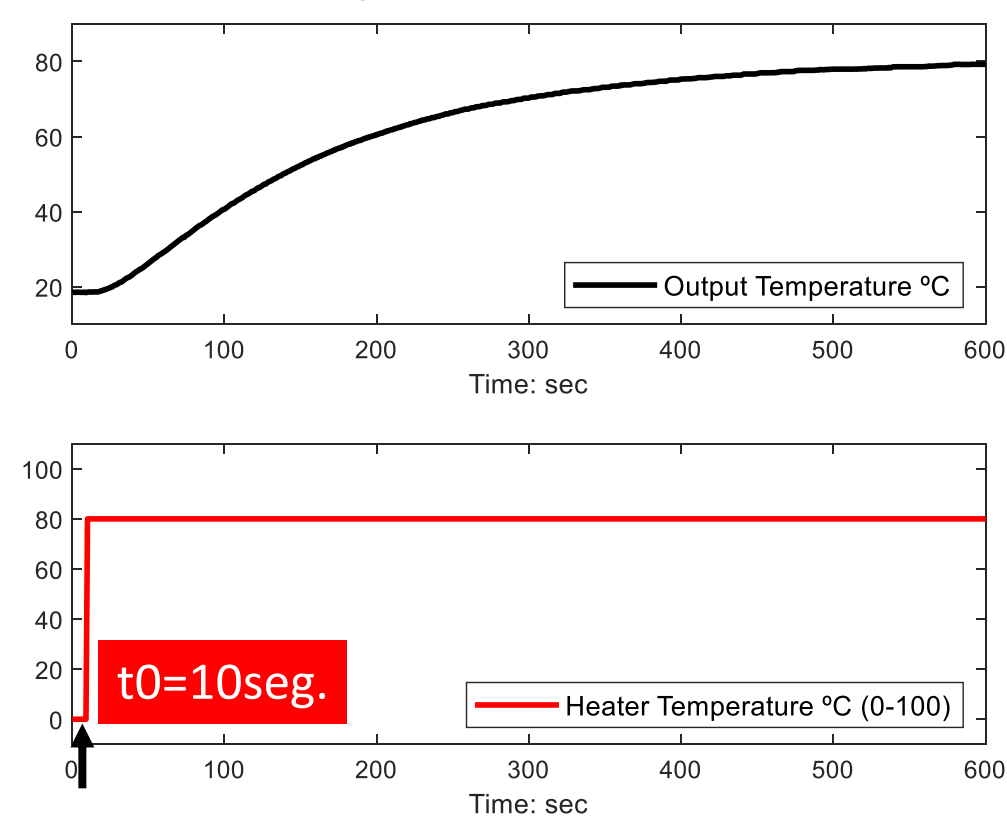

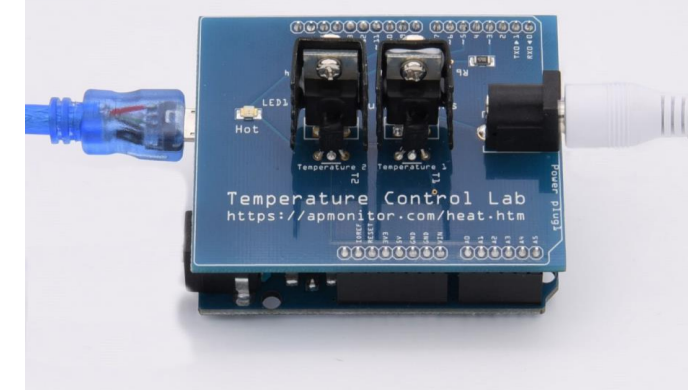

✓ A figura apresenta a resposta a um degrau com amplitude de 80º aplicado ao aquecedor.

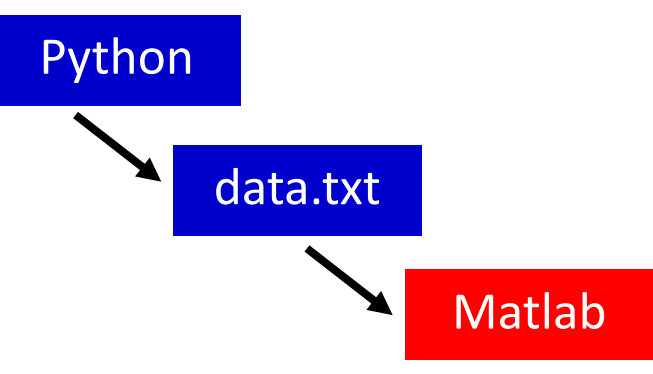

### **Identificação de um Modelo**

#### **Método dos Dois Pontos (***2pt***)**

utad

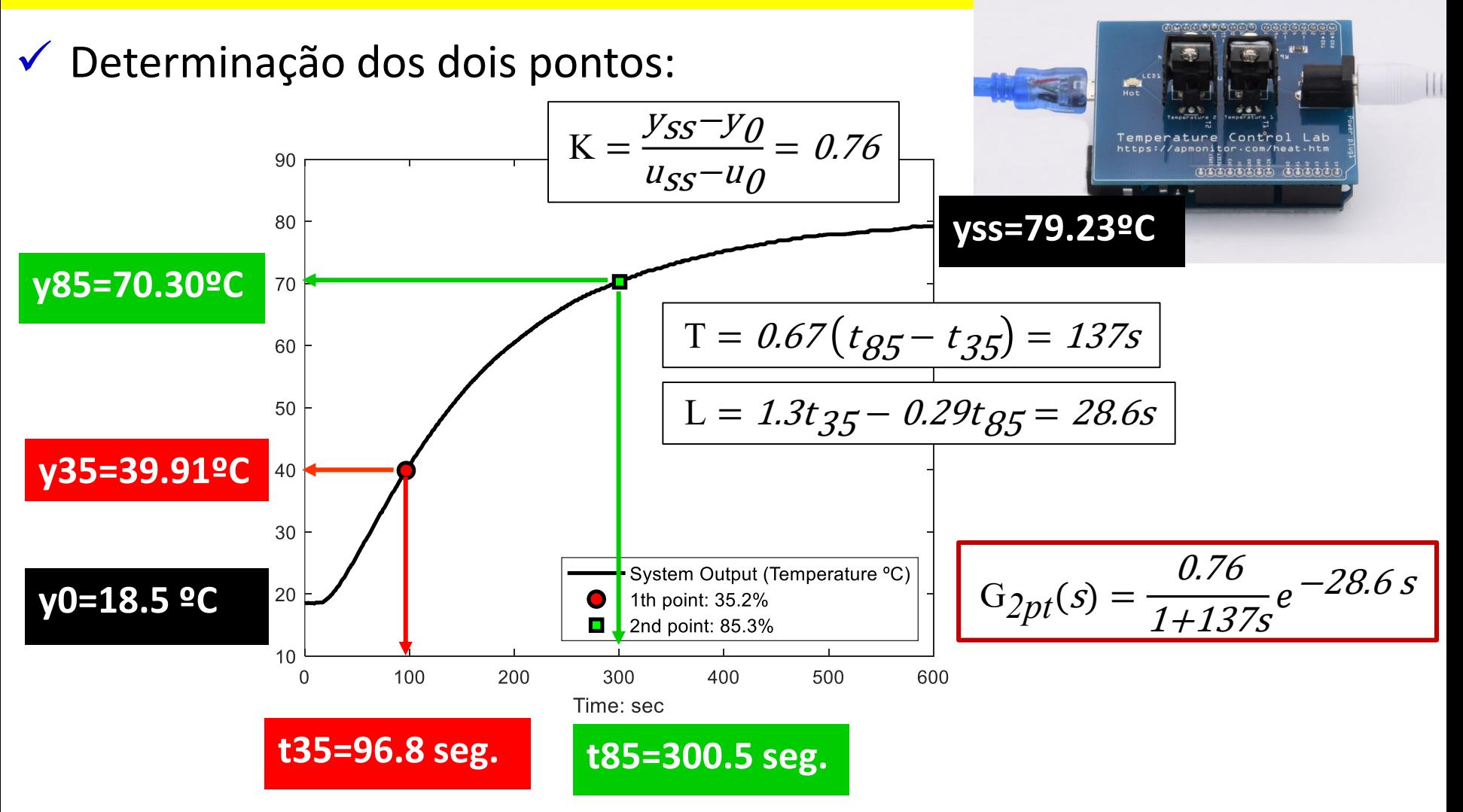

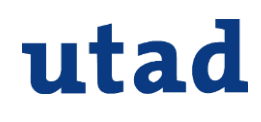

### **Simulação do Modelo**

#### **Método dos Dois Pontos (***2pt***)**

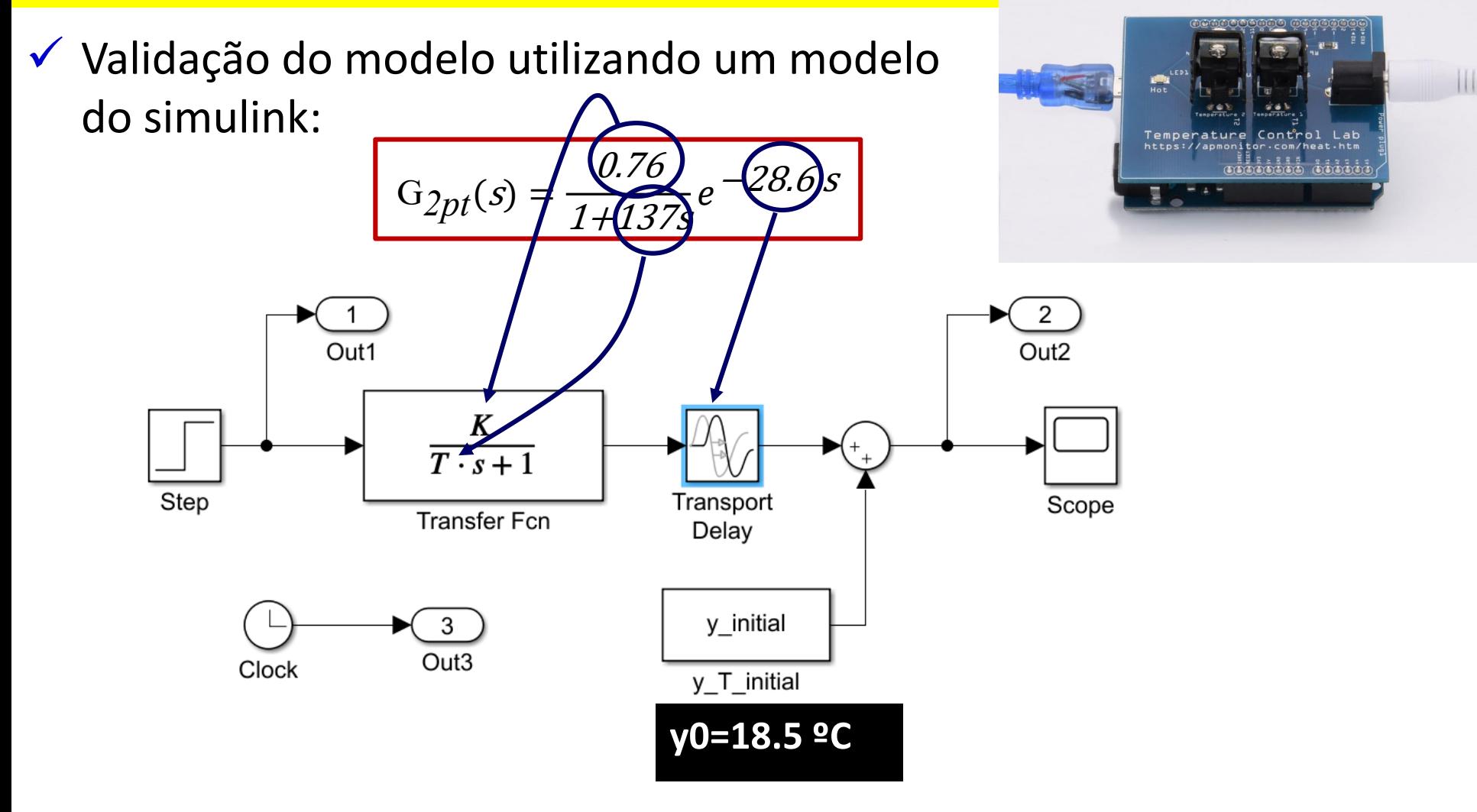

*PAULO MOURA OLIVEIRA- SPEE\_Webinar\_17\_6\_2020* 17

### **Identificação de um Modelo**

#### **Método dos Dois Pontos (***2pt***)**

✓ Validação do modelo utilizando um modelo do simulink:

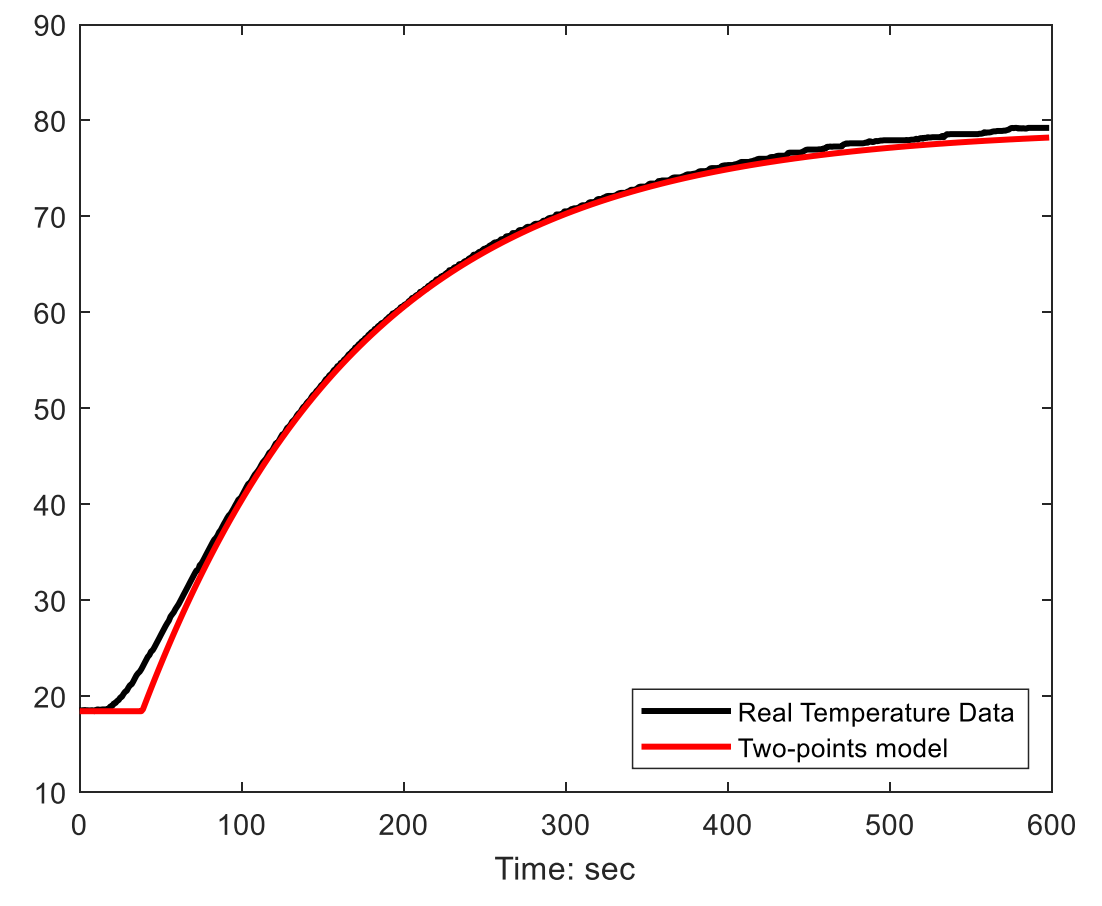

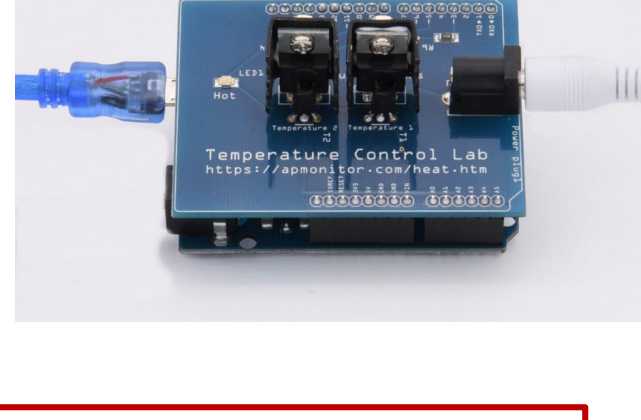

$$
G_{2pt}(s) = \frac{0.76}{1 + 137s}e^{-28.6s}
$$

### **Controlo P-PD-PI e PID**

#### **Controlo Proporcional (P)**

utad

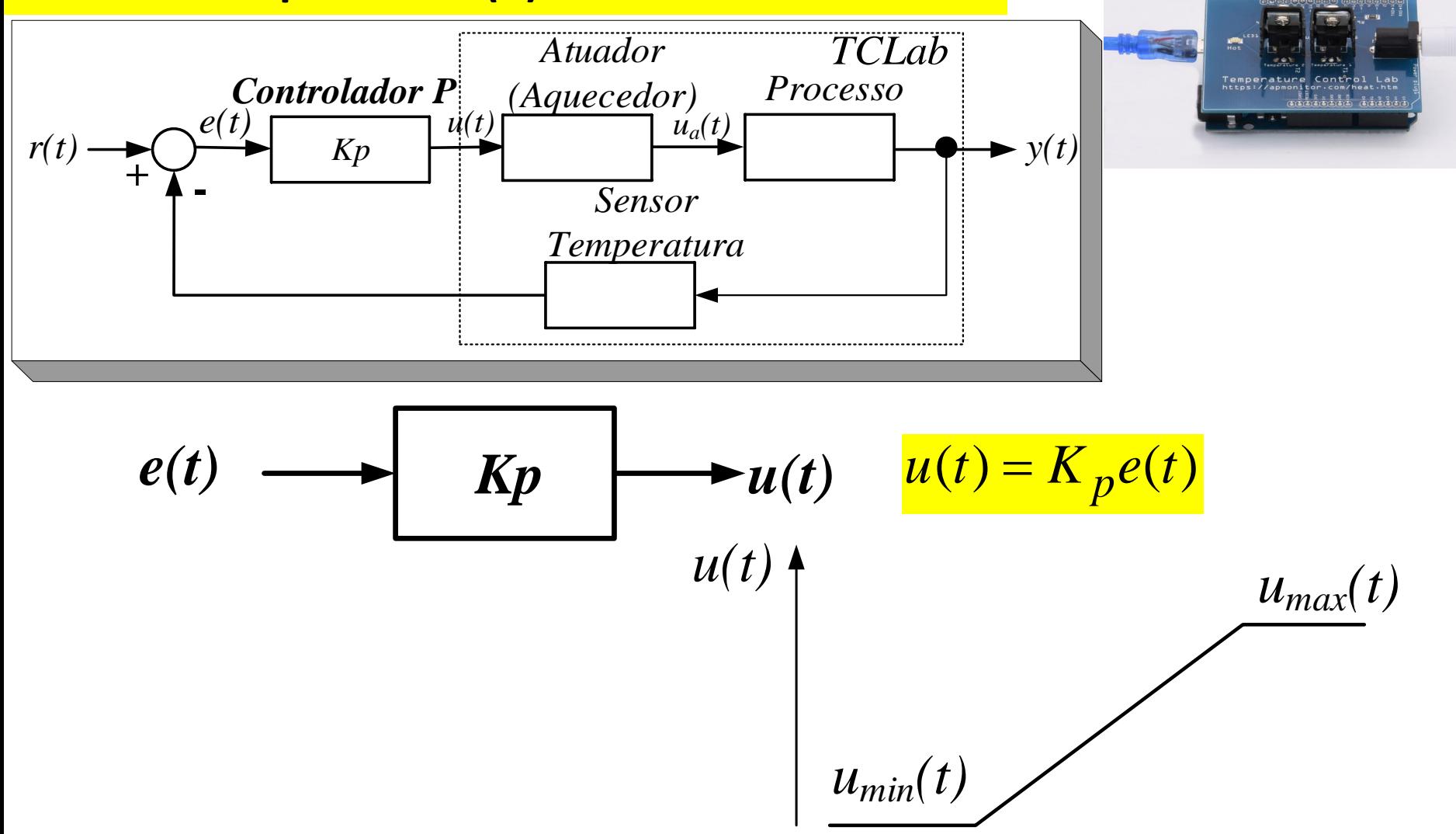

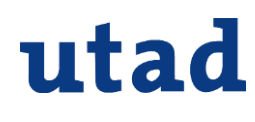

### **Controlo P**

#### **Simulação usando Modelos Contínuos**

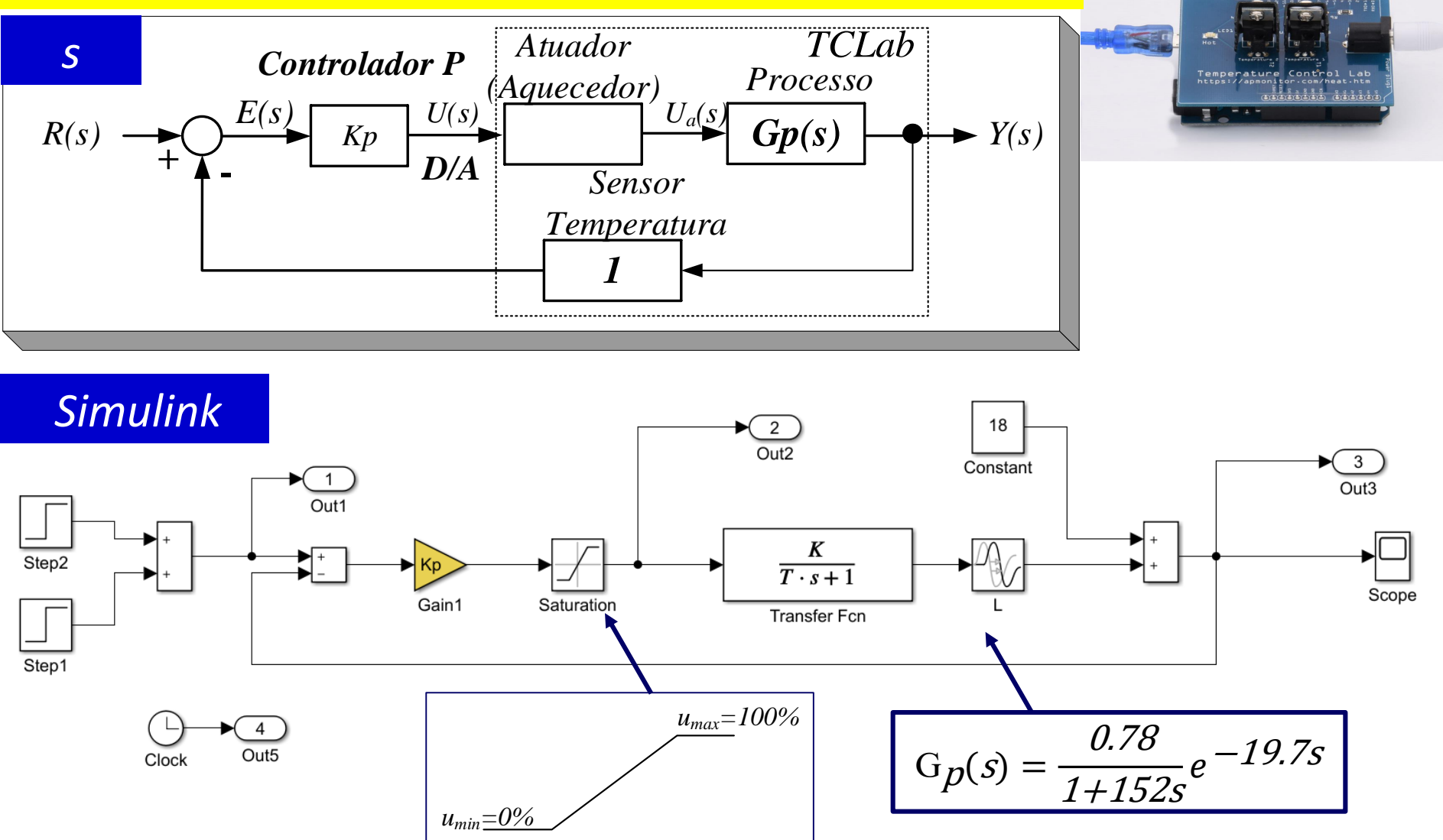

*PAULO MOURA OLIVEIRA- SPEE\_Webinar\_17\_6\_2020* 20

### **Controlo P**

#### **Simulação usando Modelos Contínuos**

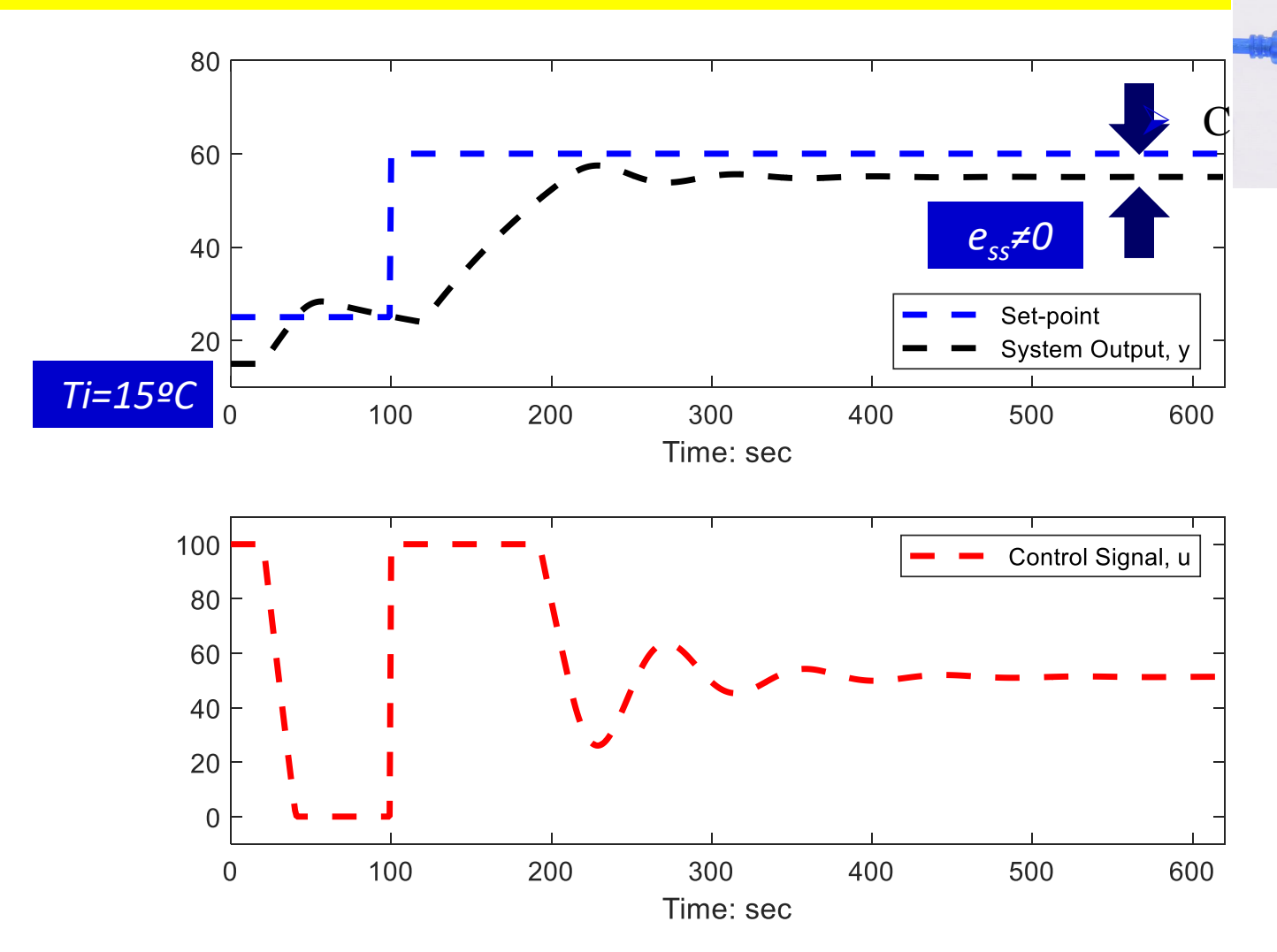

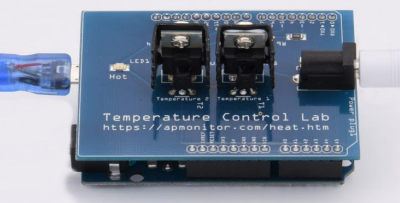

*PAULO MOURA OLIVEIRA- SPEE\_Webinar\_17\_6\_2020* 21

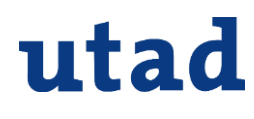

### **Controlo P**

#### **Simulação usando Modelos Discretos**

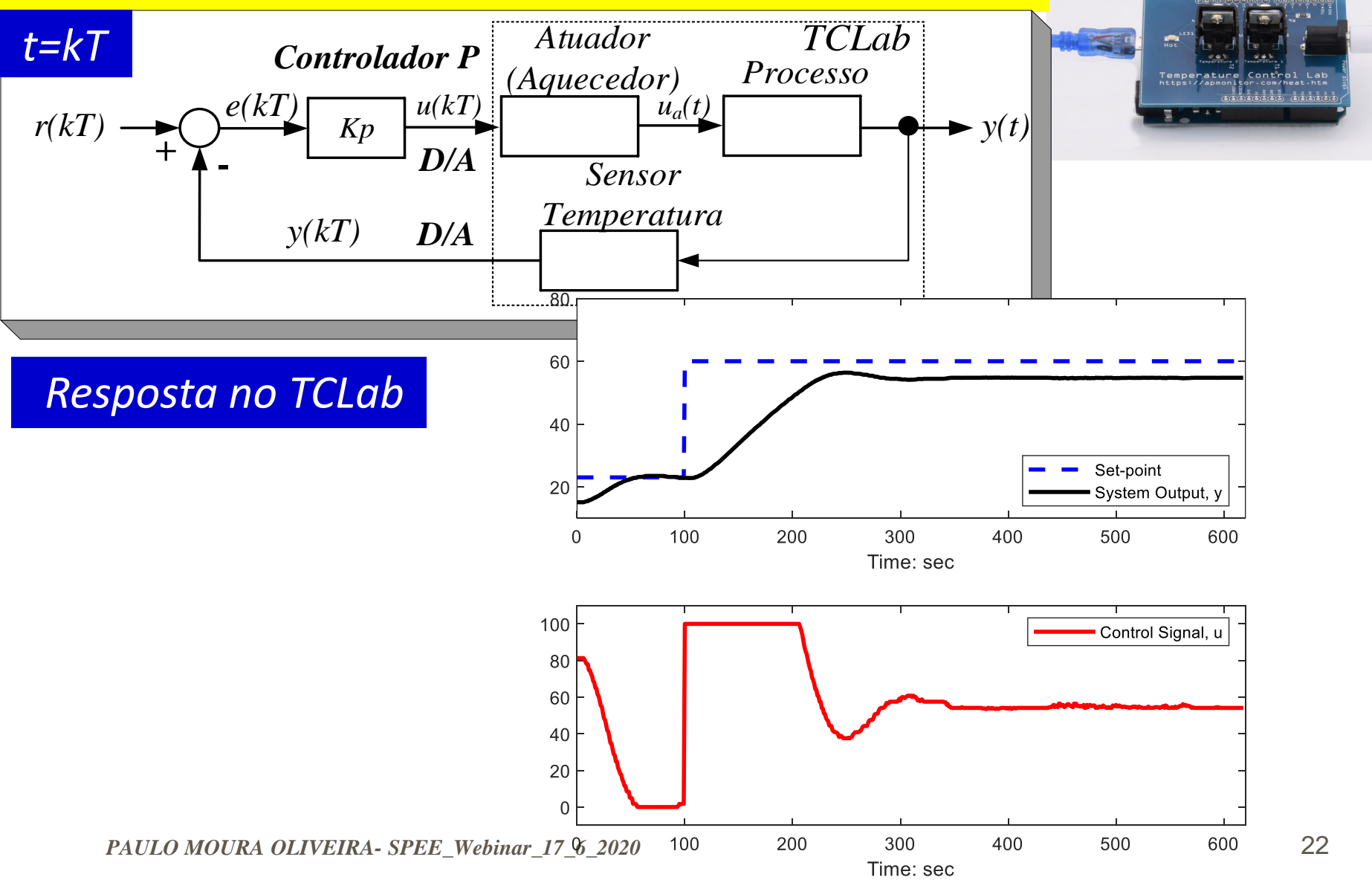

### **Controlo PI**

#### **Controlo Proporcional e Integrativo** *(PI)*

utad

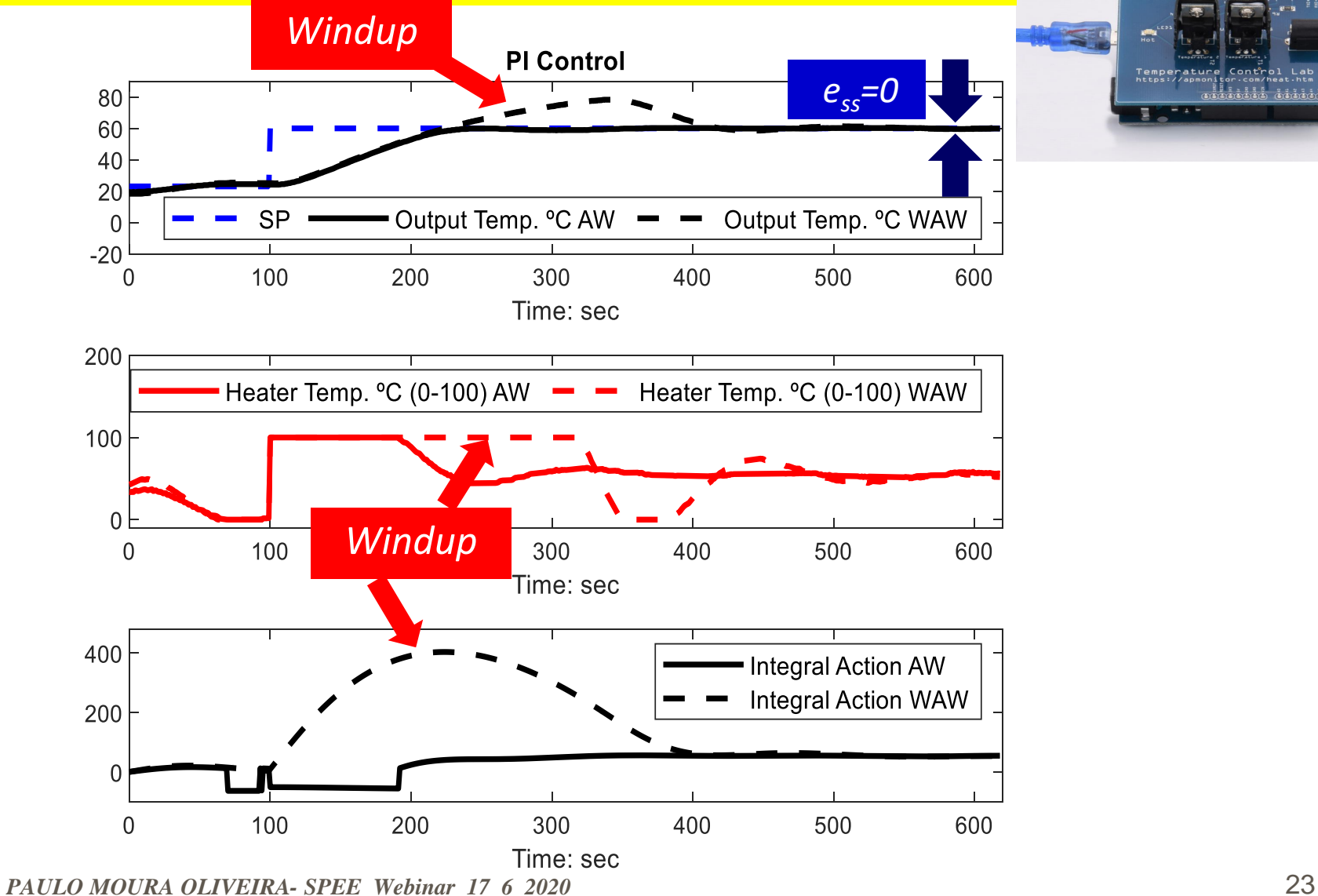

### **Controlo PI**

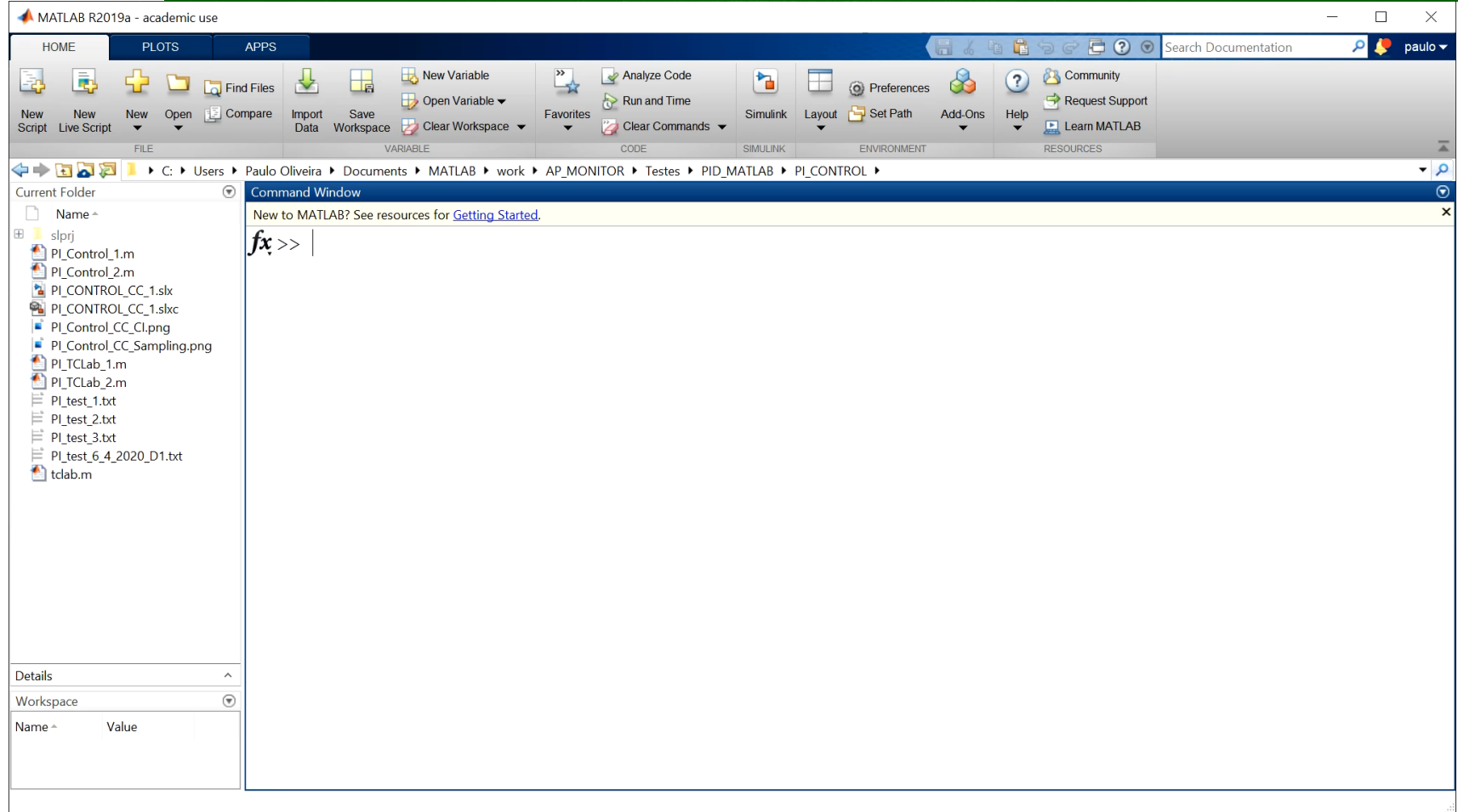

### <https://youtu.be/9MfpoHwpwvk>

### **Controlo PD**

#### **Controlo Proporcional e Derivativo** *(PD)*

**Salto Derivativo (** *Derivative Kick* **)**

utad

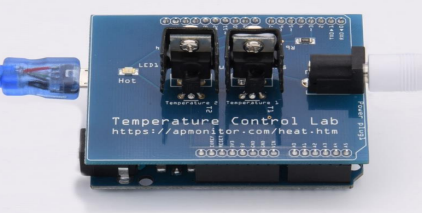

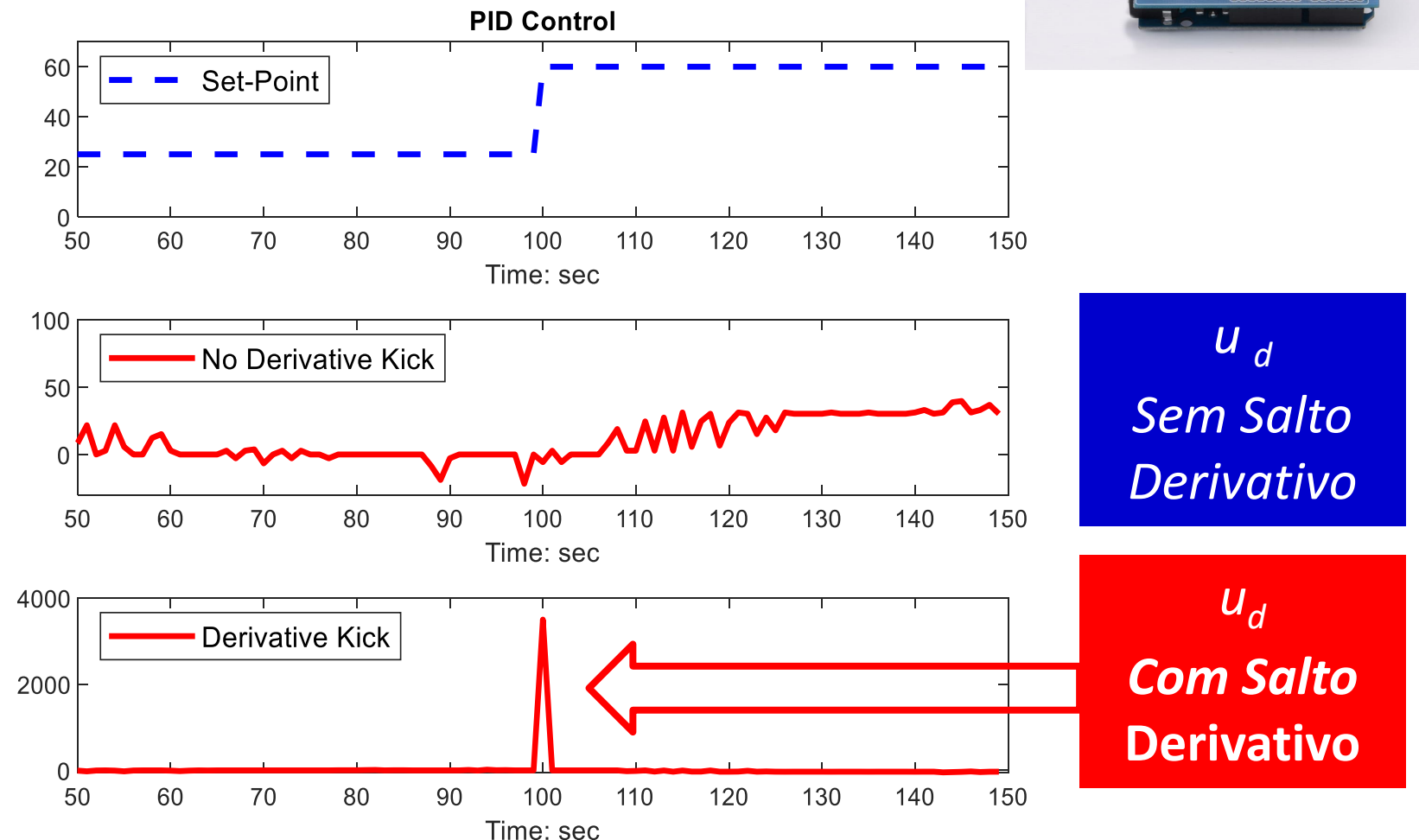

*PAULO MOURA OLIVEIRA- SPEE\_Webinar\_17\_6\_2020* 25

### **Controlo PID**

#### **Simulação usando Modelos Discretos**

*Regras Sintonia ( e.g. Cohen-Coon, AMIGO,etc*

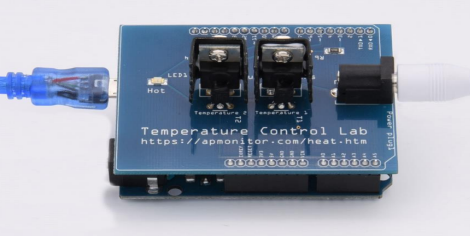

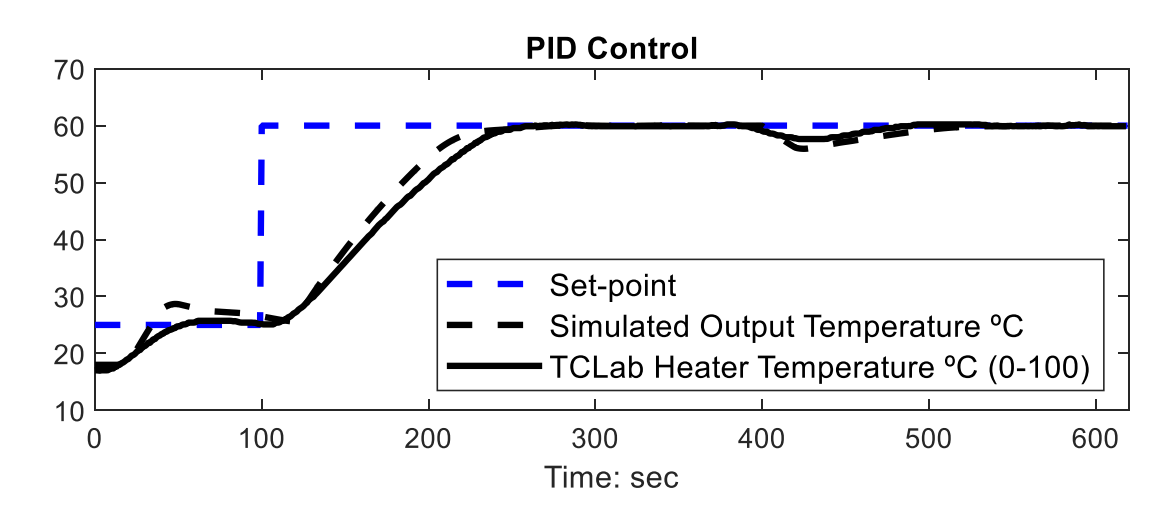

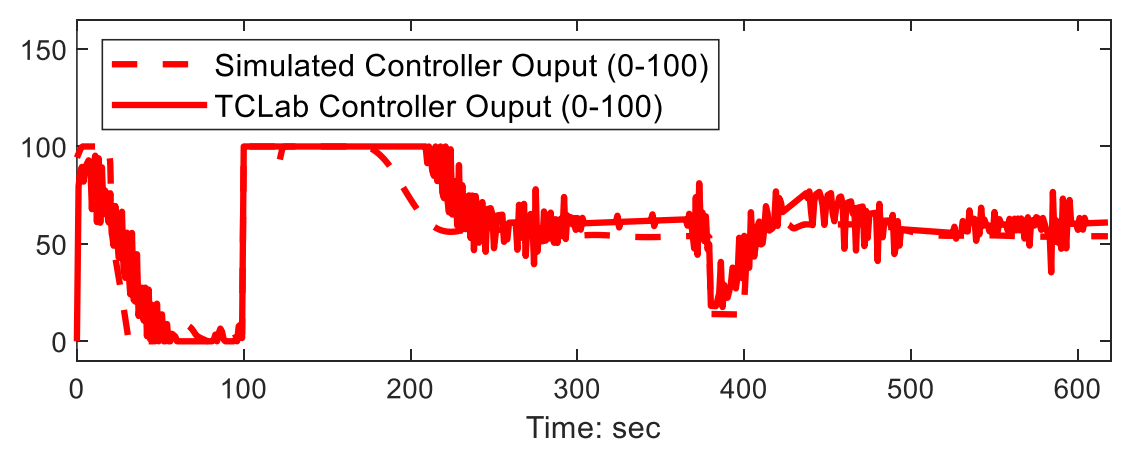

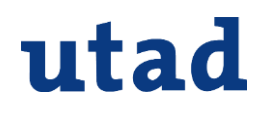

### **Referências**

- [1] J. D. Hedengren, Temperature Control Lab Kit, <http://apmonitor.com/heat.htm>
- [2] P. B. Moura Oliveira and J. D. Hedengren (2019), An APMonitor Temperature Lab PID Control Experiment for Undergraduate Students [https://ieeexplore.ieee.org/document/8869247.](https://ieeexplore.ieee.org/document/8869247)
- [3] P. B. Moura Oliveira, J. D. Hedengren and J. A. Rossiter (2020), Introducing Digital Controllers to Undergraduate Students using the TCLab Arduino Kit (Accepted to the IFAC-2020 World Congress).
- [4] Moura Oliveira P. B., Hedengren, J. D. e Boaventura Cunha J., (2020), "Bridging Theory to Practice: Feedforward and Cascade Control with TCLab Arduino Kit", accepted to the CONTROLO-2020, 14th International Conference on Automatic Control and Soft Computing, 12-17 de Julho, Bragança, Portugal.

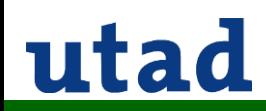

### **Mais Info**

Onde posso encontrar mais informação?

✓ Videos sobre as experiências:

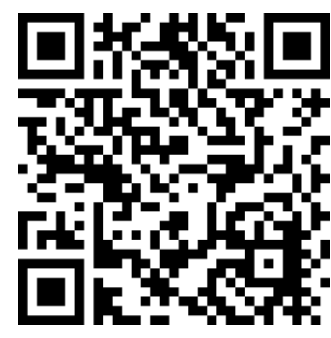

*EN*

https://www.youtube.com/playlist?list=PLHlMBjz\_1

*PT*

oRBGOninzuhftv4aCrMP1zp

[https://www.youtube.com/playlist?list=PLHlMBjz\\_](https://www.youtube.com/playlist?list=PLHlMBjz_1_oR5FsAfavUbH3Cdodcq6Mwj) 1\_oR5FsAfavUbH3Cdodcq6Mwj

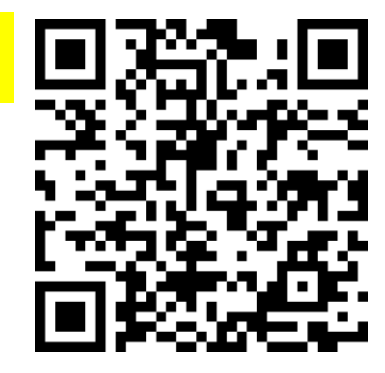

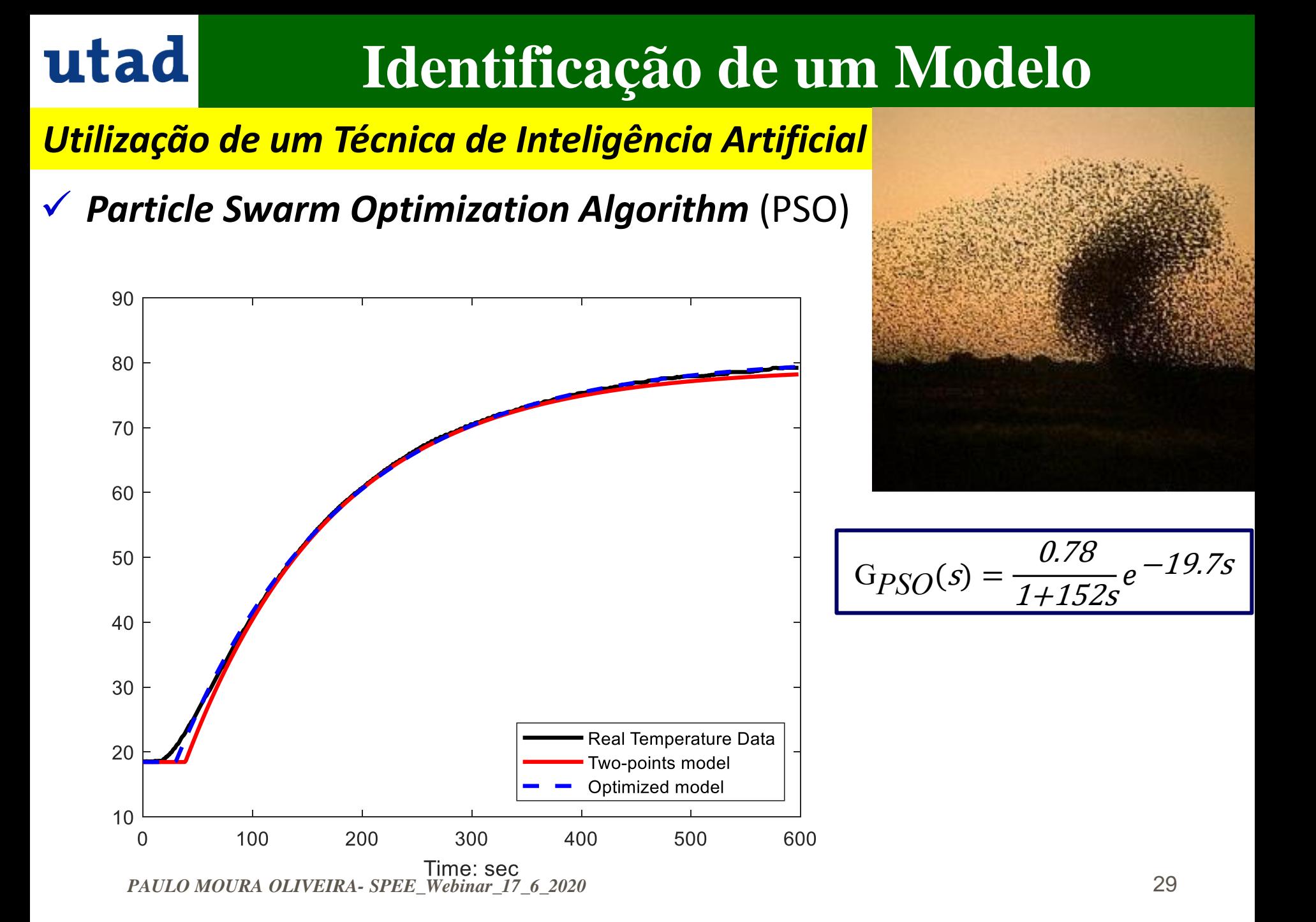